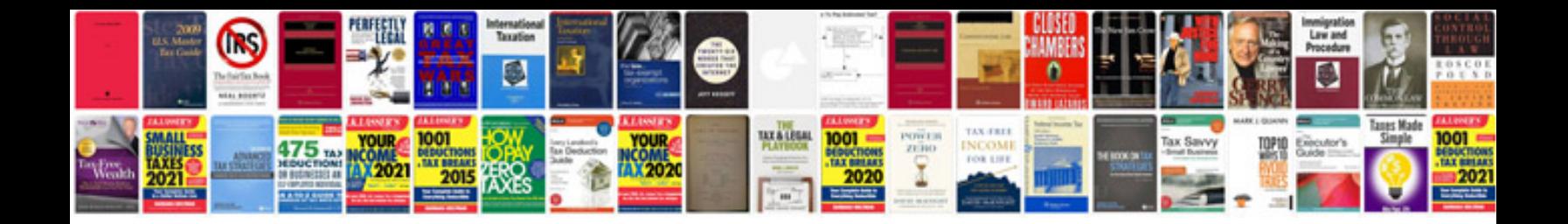

**Pecs training manual**

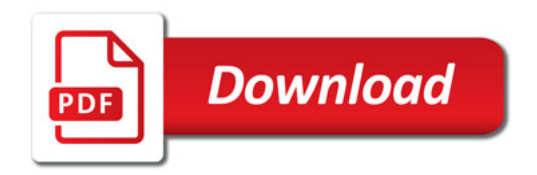

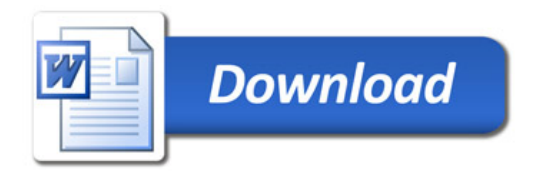